# Lecture 11 Practical Examples with Specific Problems

Memory Queue
Priorities
Disk Sub-System
CPU Scheduling
Paging

### Problems

- Memory queue
- Disk subsystem
- CPU scheduling
- Paging

- Simultaneous resource possession
- Complex sub-model
- Priorities
- Dependence on other jobs

• General: non-product form

## Non-Product Form Solutions

- Use your imagination and know-how
- Flow equivalence
- Load concealment
- Change model
- Multi-level modeling
- Simulation
- Hybrid simulation

### Flow Equivalent Server

- Fig. 8.2
- Approach OK, if sub-model is "busy" part of model
  - <u>many</u> state transitions within sub-model as compared to transitions between sub-model and rest of the original model
- Hierarchical models
  - orig model, sub-model, aggregate model

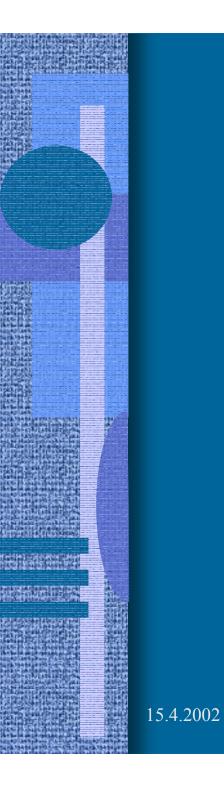

# Modeling Memory

- Fig. 8.1
- Original model not product form
- Use FESC, max mpl 5
  - short cut sub-system to closed model
  - solve for all mpl={1,2,3,4,5}
  - create service times for FESC:  $S^{FESC}(k) = 1/X^{SUBSYS}(k)$
  - solve new model (or models), Fig. 8.3
    - solve open class first, slow down FESC
    - solve closed class

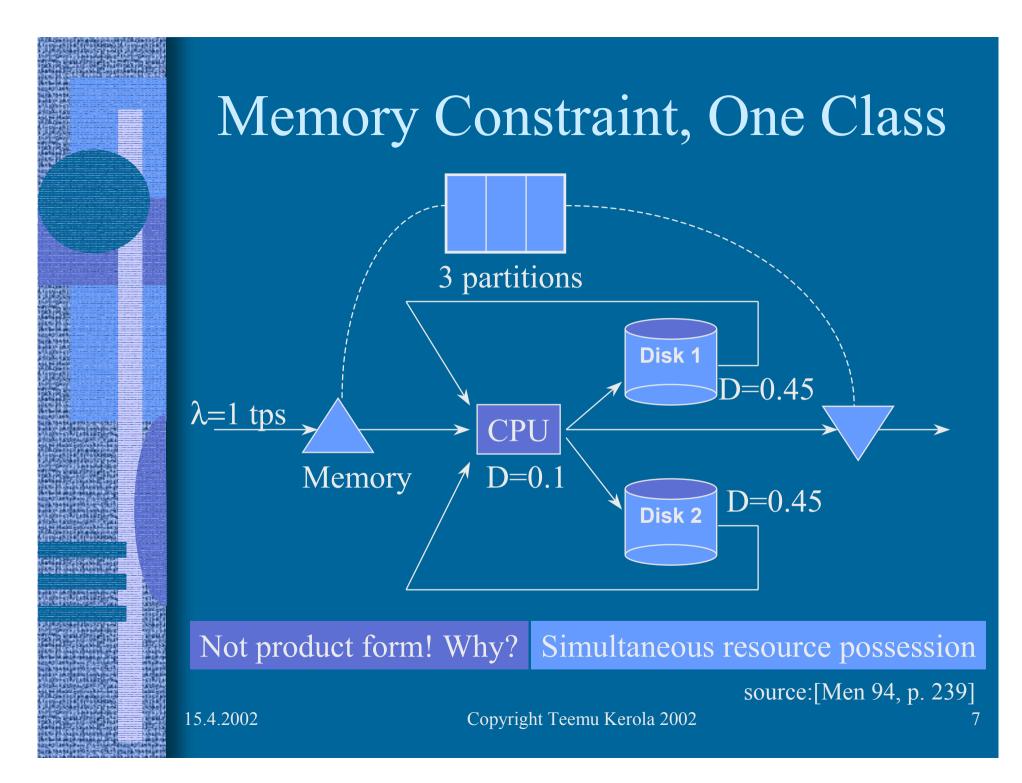

### One Class Example

- Isolate system, use shortcuts
- Solve pprduct form model for mpl={1,2,3}
  - use MVA:  $X = \{1, 1.413, 1.623\}$
- Create FESC:  $S(n) = \{1, 1/1.413, 1/1.623, 1/1.623, ...\}$ =  $\{1, 0.708, 0.616, 0.616, ...\}$
- Create new model
  - birth-death process

 $\lambda \longrightarrow$ 

0.1

0.45

- state dependent serv. rate:  $X = \{1, 1.413, 1.623\}$ 

 $\lambda = 1$ 

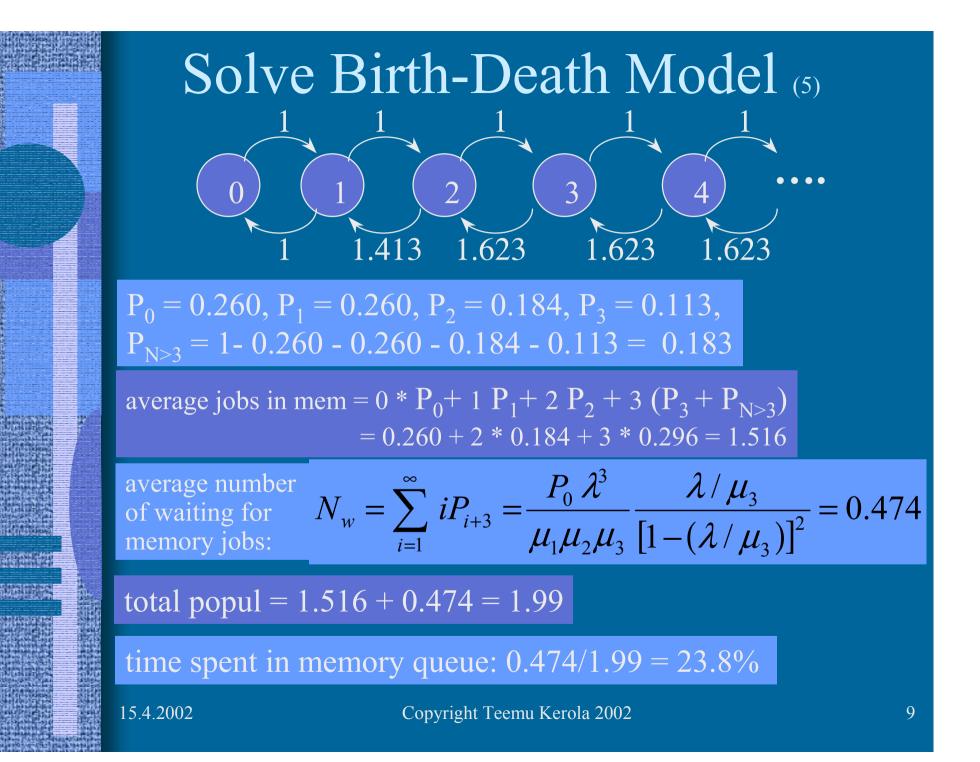

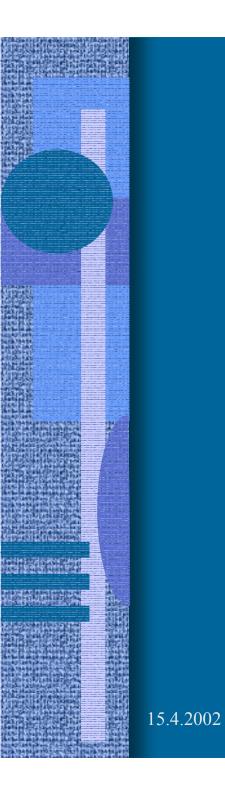

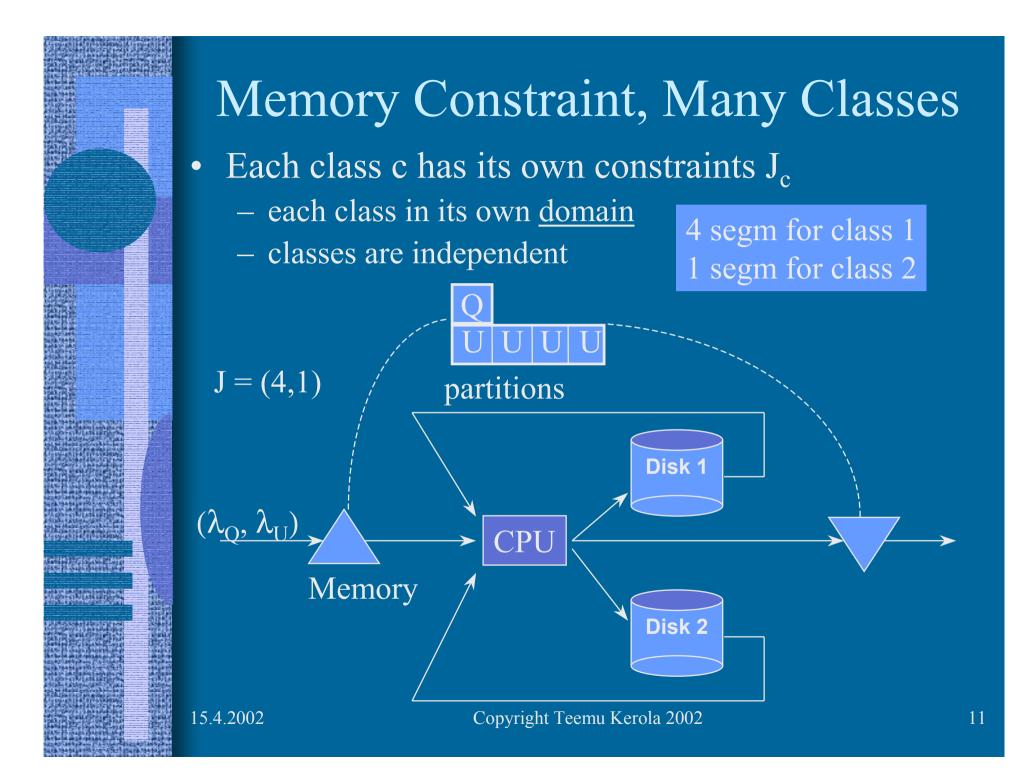

# Multiple Domain Solution

- Assumptions
  - Class r population is independent of population in other classes
  - Throughput in class r depends only on *average* propulations in other classes:

$$X_r(n_r) = f(\overline{n_1}, \overline{n_2}, \dots, n_r, \dots, \overline{n_R})$$

Iterative solution, one class at a time
– solution for each class is not quite simple...

Model with Memory, Multiple **Classes Iterative Solution** • Guess initial average populations N Solve one class *r* at a time for population  $\overline{N} = (\overline{n_1}, \overline{n_2}, \dots, n_r, \dots, n_R)$ - Get new average population for each class r:  $n_r, X_r, R_r, U_{kr}$  $N = (n_1, n_2, ..., n_r, ..., n_R)$ • Iterate until "convergence" N = (2.1, 5.3, 2)

### Iterative Memory Solution

#### • 1. Initialize

- solve network without memory queue
- get average popul. for each class:  $\overline{n_r^{nomem}}$
- set initial  $\overline{n}_r = \min(\overline{n}_r^{nomem}, J_r)$
- 2. Create transformed model
  - remove memory constraint
  - make all memory constrained classes c closed (batch) job classes

#### Iterative Memory Solution (contd)

• 3. Solve the model for all constrained classes c, one class at a time:

solve it for populations

Approx MVA... why?

population not integers!

 $N = (n_1, n_2, \dots, 1, \dots, n_R)$  $\overline{N} = (\overline{n_1}, \overline{n_2}, \dots, 2, \dots, \overline{n_R})$  $\overline{N} = (\overline{n_1}, \overline{n_2}, \dots, J_c, \dots, \overline{n_R})$ 

get X<sub>c</sub>(n<sub>c</sub>) for this class ∀ n<sub>c</sub> ∈ {1,...,J<sub>c</sub>}
 – create single class memory queue birth-death model for class c, with system as FESC

• solve it, get new

 $^-$  iterate until "done"

 $\overline{n}_c =$ "average number of jobs in memory"

15.4.2002

#### Iterative Memory Solution (contd)

- 4. Iterate step 3 until convergence
- 5. Get performance results for constrained classes c from the latest solutions for each such class
- 6. Solve model for unconstrained classes, using fixed  $\overline{n_c}$ 's for constrained classes

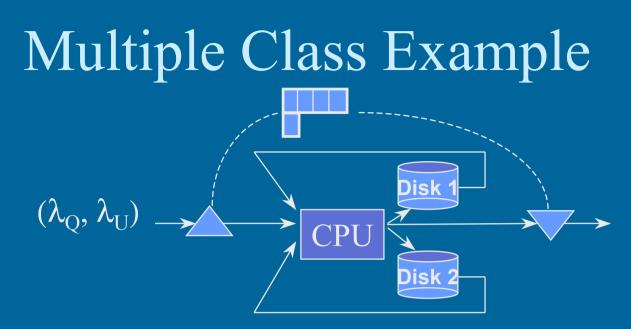

• Two class model, Tbl 8.1

 $\overline{n}^{nomem} = (6.0192, 0.8540)$ 

• Step 1. Solve open model without memory constraint

 $\max pop = \max mpl$ 

init 
$$\overline{n} = (\overline{n}_Q, \overline{n}_U) = (4.0, 0.8540)$$

### Multiple Class Example (contd)

• Steps 2 & 3.

Single class

= 4.2

$$\begin{aligned} \overline{n} &= (1.0, 0.8540) \stackrel{appr \ MVA}{\to} X_{\mathcal{Q}}(1) = 2.542 \\ \overline{n} &= (2.0, 0.8540) \stackrel{appr \ MVA}{\to} X_{\mathcal{Q}}(2) = 3.577 \\ \overline{n} &= (3.0, 0.8540) \stackrel{appr \ MVA}{\to} X_{\mathcal{Q}}(3) = 4.115 \\ \overline{n} &= (4.0, 0.8540) \stackrel{AVA}{\to} X_{\mathcal{Q}}(4) = 4.434 \end{aligned}$$

 $S = \begin{pmatrix} \frac{1}{2.542}, \frac{1}{3.577}, \frac{1}{4.115}, \\ \frac{1}{4.434}, \frac{1}{4.434}, \cdots \end{pmatrix}$ 

<sup>'</sup>Birth-death

Steps 4 & 5 Tb1 8.2  $\overline{n_{Q}} = 3.648$ Tb1 8.3

15.4.2002

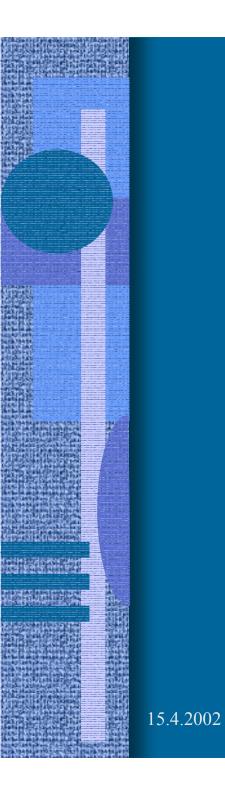

# Priorities with Shadow Server

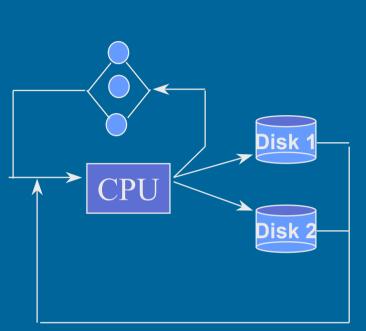

- Two job classes: Tbl 8.6
- No priorities: R = (2.69, 8.19) appr. MVA (2.37, 6.74) from PMVA

PMVA listing fig.8.6a.out

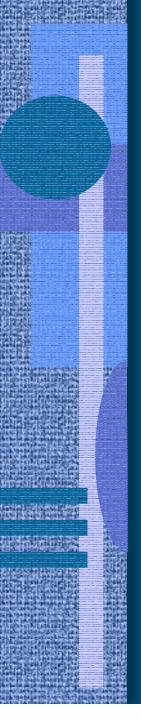

### Shadow Server

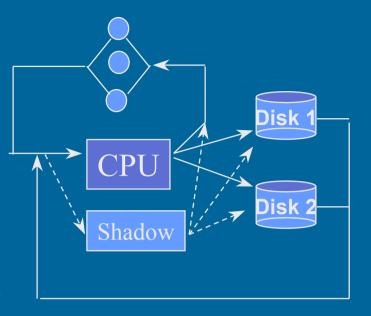

- Class P: CPU "just for it"
- Class D: sees a "shadow" CPU as slower device
  - how much slower?  $1/(1-U_{CPU, P}) = 1/(1-0.291)$
  - inflate demands D<sub>kD</sub> this much for class D
- Get: model with no priorities

15.4.2002

PMVA listing fig.8.6b.out

Fig 8.6 [Men 94]

PMVA listing fig.8.6.out

# Many Priority Levels

- Generalized solution method for many priority levels
- Each level (but the one with highest priority) will get their own shadow server

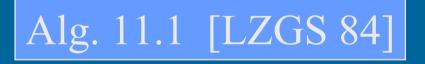

• Shadow server utilizations of no use

15.4.2002

#### Another Simple Example (from Distr. OS homework)

- We consider a supermarket with one check-out ("kassa"). A client arrives once every 3 minutes, and the average service time is 2.5 minutes. During a day, how long is the check-out clerk idle? On the other hand, how long will a client spend in the queue?
- Every fifth client has only one purchase, and for him/her the service time is only half a minute. The manager wants to improve the service for these "express clients". Two alternatives are considered: 1) an "express client" may pass the queue (but he/she is or she is not allowed to interrupt an ongoing service), 2) a new check-out is established for the "express clients".
- How would these alternatives affect the performance of the check-out service? Which alternative is better?
- How would it be possible to guarantee "express service" for "express clients" that the total delay is less than one minute?

# Another Simple Example (contd)

- Basic 1-class solution
- Priority pre-emptive solution
- Priority non pre-emptive solution

slides ASE 5-7

slides ASE 1-3

slide ASE 4

- 2-server solution
- Basic 2-class solution

slide ASE 8

slides ASE 9-13

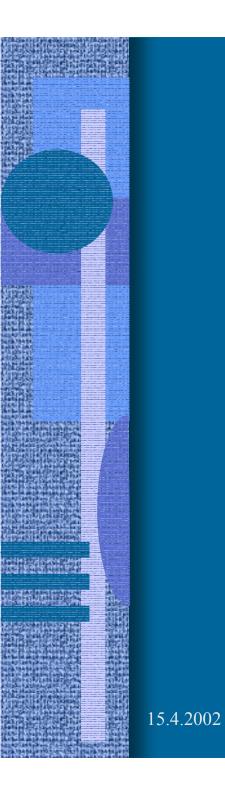

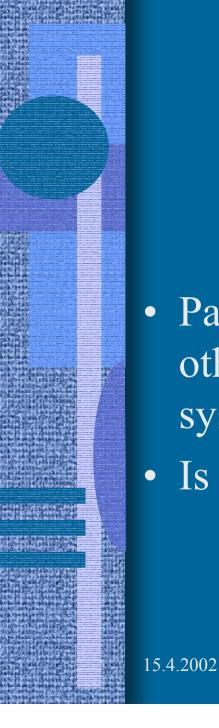

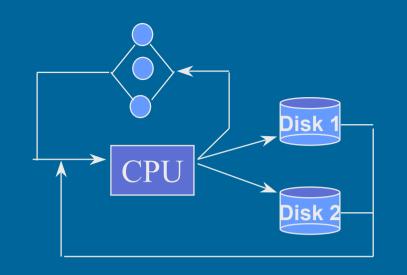

• Page fault rate depends on behaviour of other jobs, and total number of jobs in system

Paging

• Is paging disk the same unit as for files?

 $D = D^{paging} + D^{file}$ 

# Paging (contd)

- Nr of page faults?
  - Fig 8.8
  - Fig. 9.5 from [LZGS 84]
  - Nr page faults:

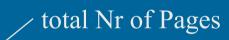

= 4 faults

6 sec

sec / fault

$$\frac{D_{cpu}}{IFT(f)} = \frac{D_{cpu}}{IFT(\frac{NP}{n})} = \frac{1.5}{1.5}$$

nr of frames in average

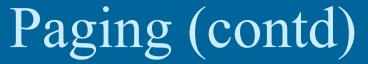

$$D_{disk}^{paging} = \frac{D_{cpu}}{IFT(f)} S_{disk}^{paging} = \frac{D_{cpu}}{D_{cpu}} S_{disk}^{paging}$$

$$= \left[1 + \left(\frac{a}{NP/n}\right)^2 - \left(\frac{a}{F}\right)^2\right] S_{disk}^{paging}$$

$$F = \text{nr of frames in virtual addr space}$$

$$D_{disk} = \begin{cases} D_{disk}^{file} + D_{disk}^{paging} & \text{if } nF > NP \\ D_{disk}^{file} & \text{o / w} \end{cases}$$

15.4.2002

Copyright Teemu Kerola 2002

in

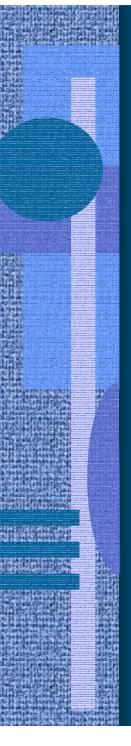

15.4.2002

# Paging Example page frame size paging mem

- Memory NP=10M/1K = 10K = 10240
- Virt. addr. space = 2 MB
  - nr virt pages F = 2MB/1K = 1K = 2048
- match IFT(f) to data: magic a=4000

$$D_{d2}(n) = D_{d2}^{paging}(n) = \left[1 + \left(\frac{4000}{10240/n}\right)^2 - \left(\frac{4000}{2048}\right)^2\right] * 0.03$$
$$= \left[1 + 0.153n^2 - 3.81\right] * 0.03 \text{ if } n > \frac{NP}{F} = \frac{10240}{2048} = 5$$
$$D_{d2}(n) = 0 \qquad \text{o/w (i.e., } n \le 5)$$

Copyright Teemu Kerola 2002

files

aging

## Paging Example (contd)

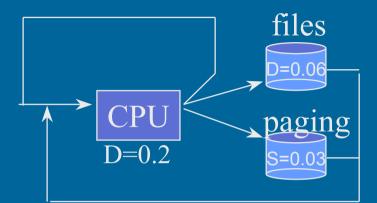

- Modify MVA to account for varying demand
- Solve, get system throughput as fn of load – Fig. 8.9
- X, R, U as function of load:
  - Figs. 9.6-9.8 from [LZGS 84]